# 2021 Congress of the Schizophrenia International Research Society

Bringing Precision Medicine to Mental Health Services

Conference Hall Navigation Guide

# Visit: https://sirs.societyconference.com and Log In

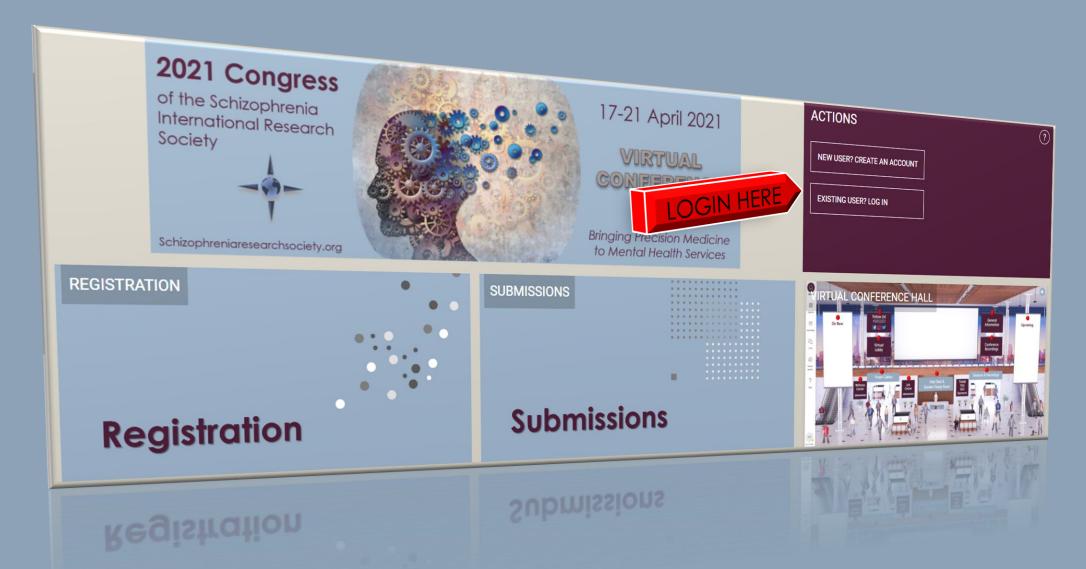

#### WELCOME TO THE 2021 SIRS VIRTUAL CONFERENCE HALL

Red dots signify clickable areas for more information.

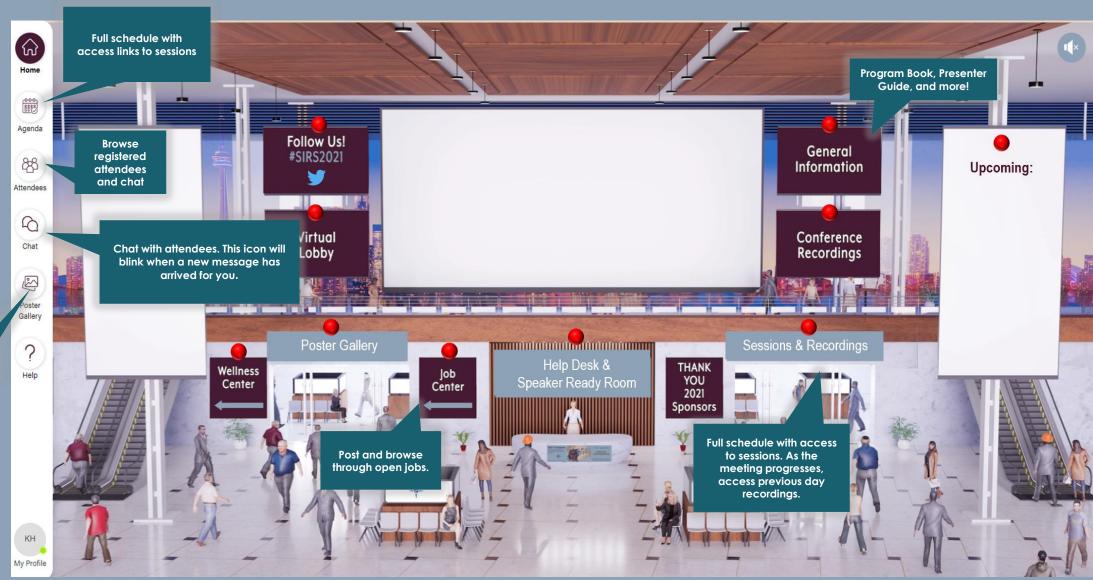

Access to the posters

#### WELCOME TO THE 2021 SIRS VIRTUAL CONFERENCE HALL

Red dots signify clickable areas for more information

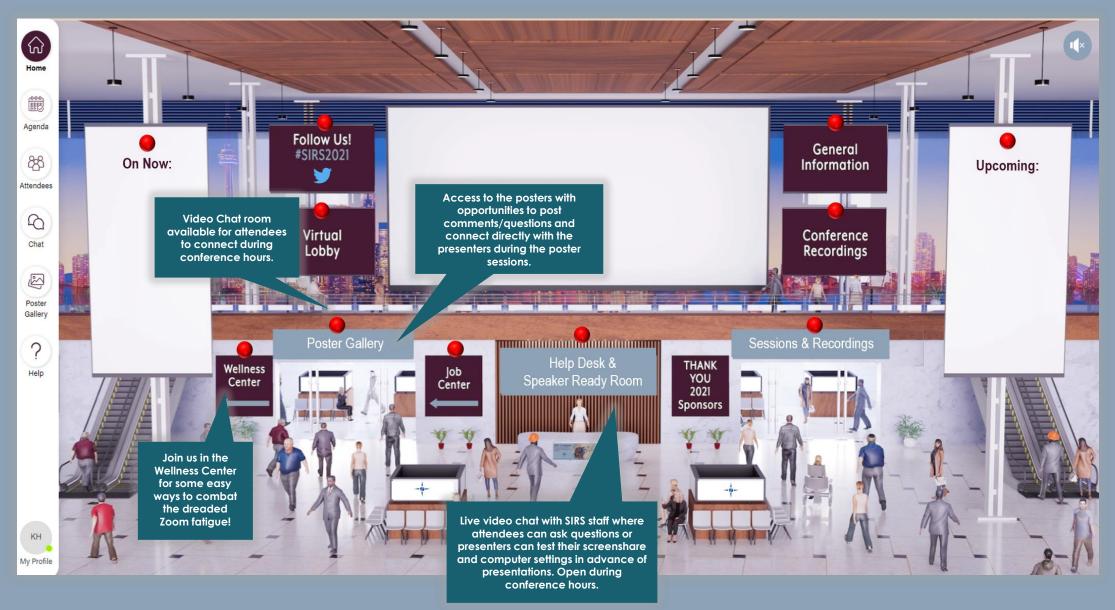

### **Conference Agenda**

This is where you will see the detailed schedule and be able to join the sessions.

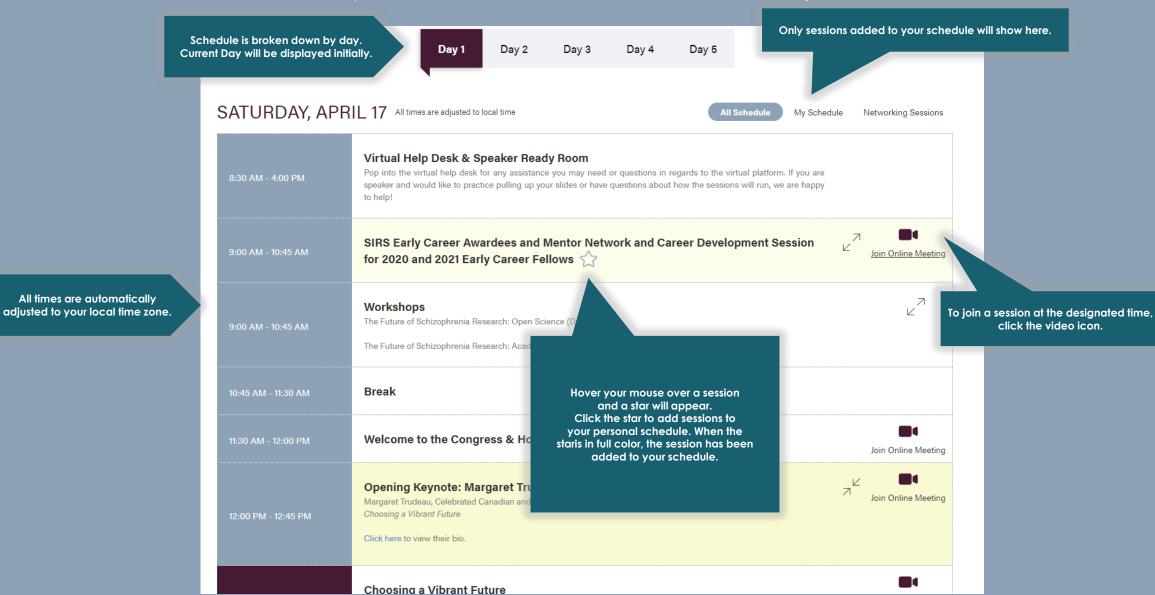

#### **Attendee Portal**

Filter by Online Attendees, a green dot will appear next to the attendee's name if they are active and online.

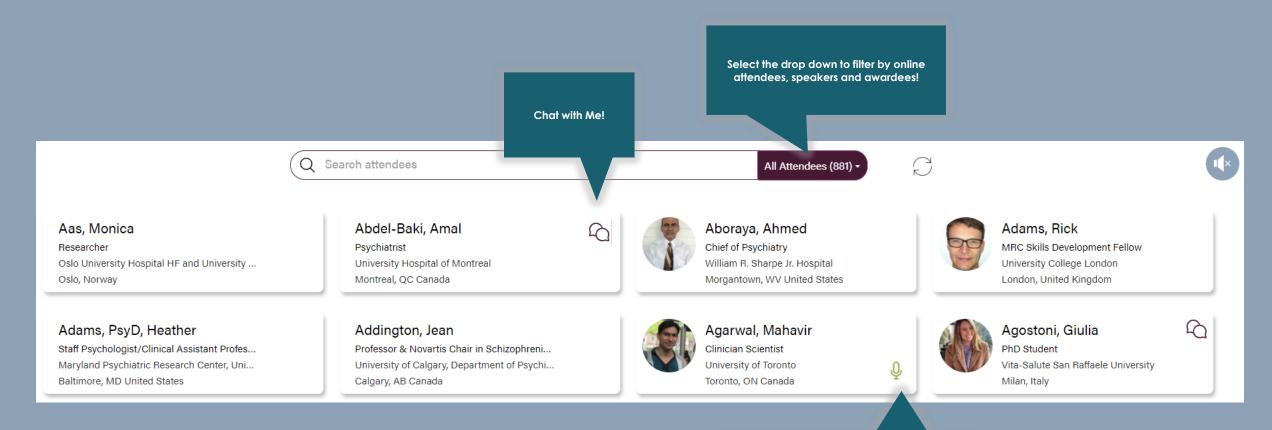

If you see the microphone icon, I'm a Speaker! Click my profile to see what sessions I'm presenting in.

### **Poster Gallery**

View all posters being featured in the virtual poster sessions.

Browse through additional posters.

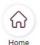

⇒ Filters

and this could result in abnormal perceptual

experiences and disorganized symptoms (Foucher et al., 2007; Stevenson et al.,

2017). However, previous studies primarily

Given that adelescence is considered to be the key developmental stage in which TBW grows narrower to reach maturity (Hillock

and Wallace, 2012), it is worthwhile to

Poster Gallery

Use filters to narrow down posters by session, category, availability, etc.

integration, two temporal order judgement

modalities were administered, in addition to

acuity within and across visual and auditory modalities

scents with early-onset schizophrenia

2021 Congress of the Schizophrenia International Research Society

3) When watching videos of fluent speech, EOS patients viewed

significantly less at the synchronous speaker than their TD peen

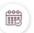

Agenda

8

Attendees

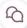

Chat

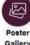

Poster Gallery

Help

Search by presenter, submission title, co-author, or key word

Travel Award Winners

7 posters 1-7 showing

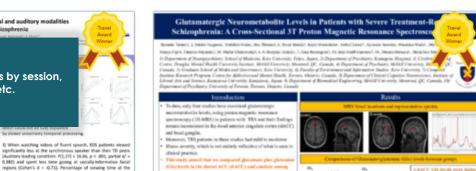

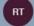

Ryosuke Tarumi, Keio University School of Medicine

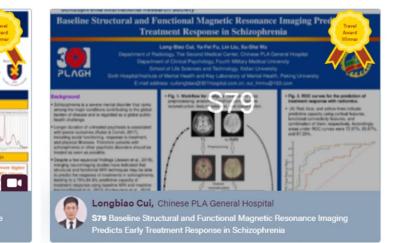

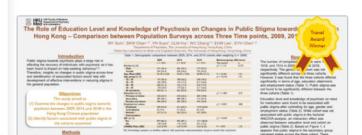

Han-yu Zhou, Institute of Psychology, Chinese Academy of...

Modalities in Adolescents with Early-Onset Schizophrenia

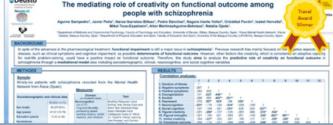

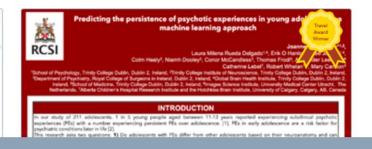

## **Poster in Gallery**

This is what it looks like when you click on a poster.

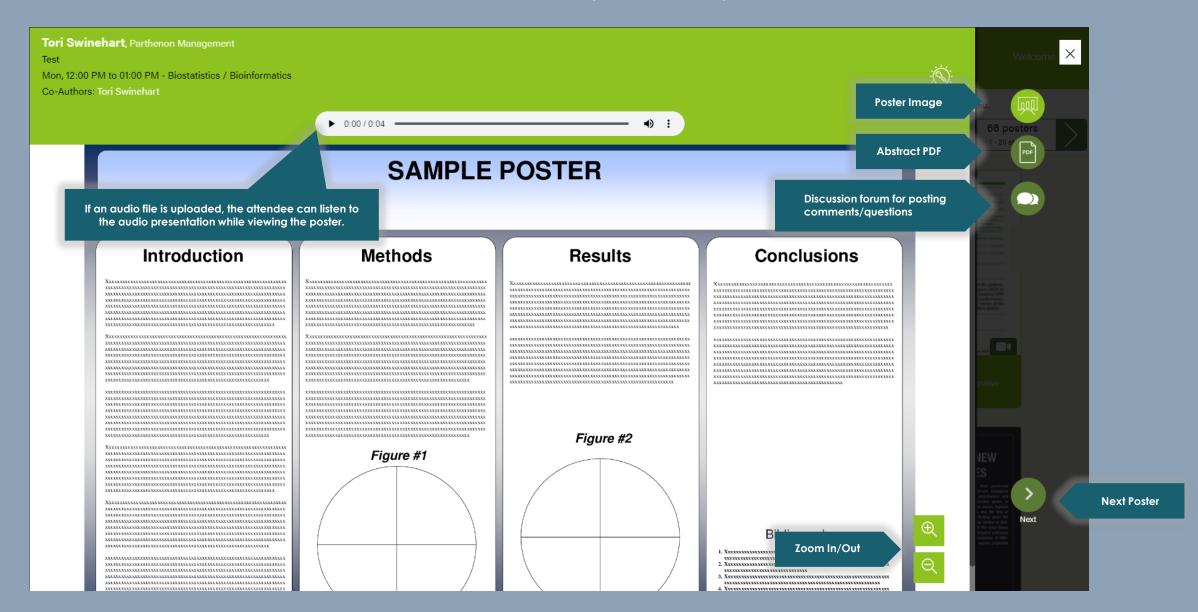

# Help

This will provide resources and quick links to conference information.

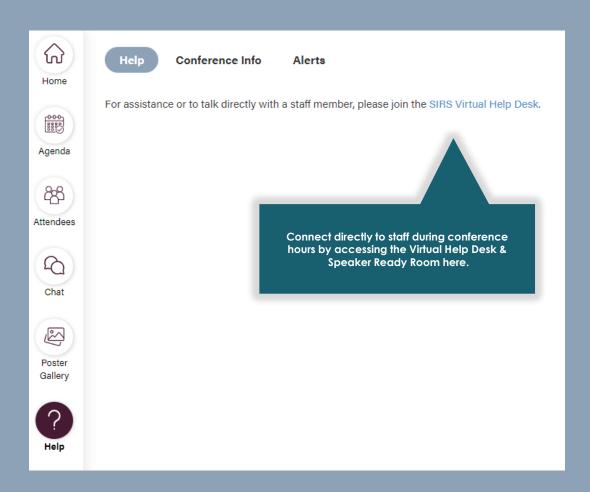

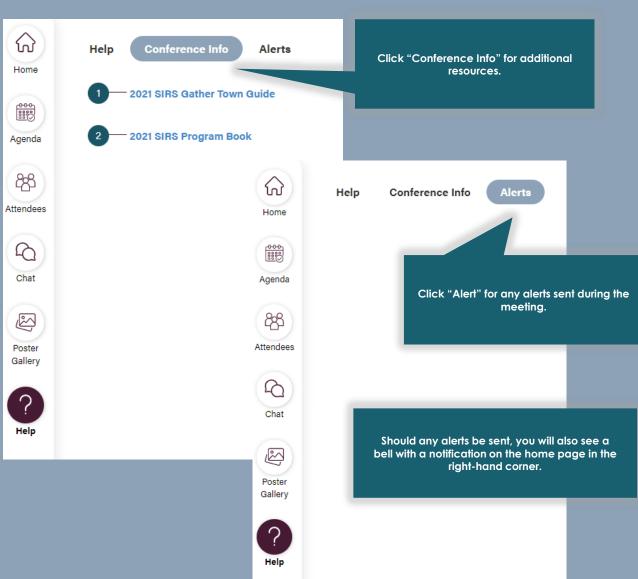